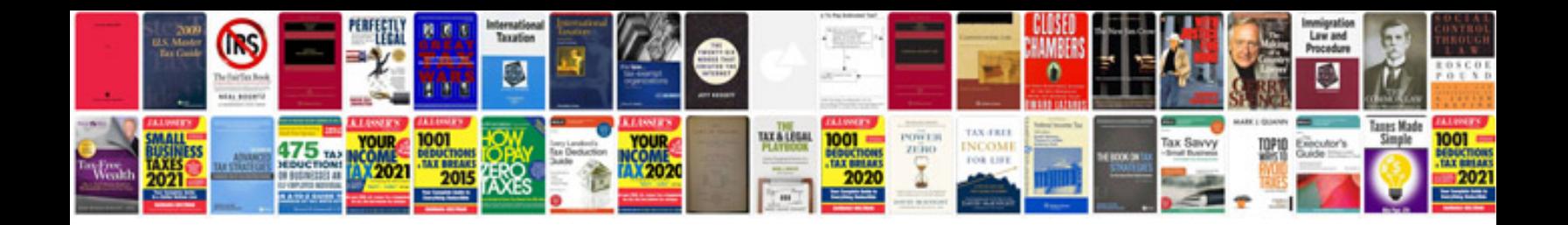

Rf eoap 7a040 bd

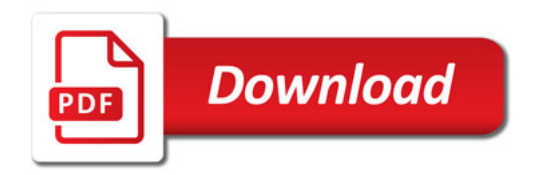

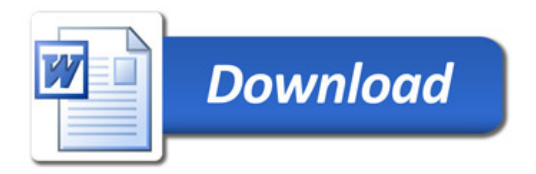